## **IJCAR 2004 — Tutorial 4**

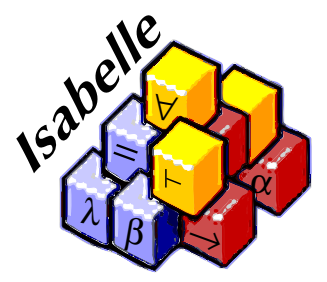

#### Introduction to the Isabelle Proof Assistant

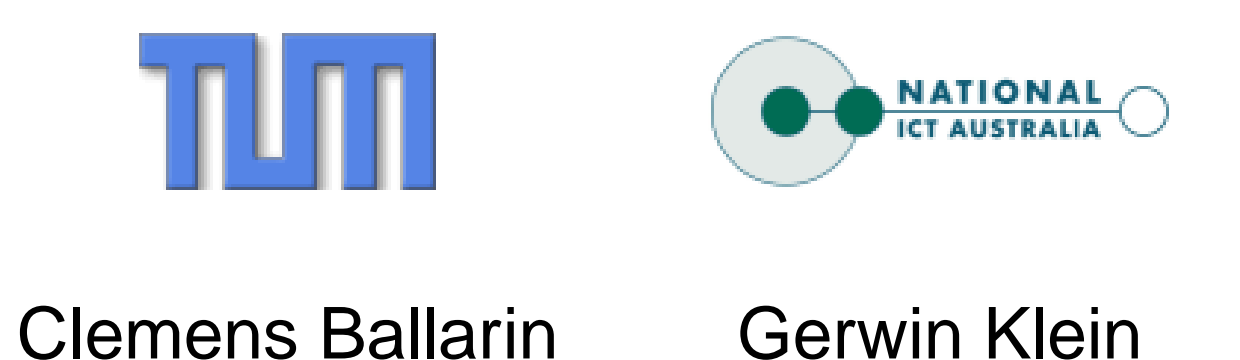

# **Tutorial Schedule**

#### ▶ Session I

- $\blacktriangleright$  Basics
- ▶ Session II
	- ▶ Specification Tools
	- $\blacktriangleright$  Readable Proofs
- $\triangleright$  Session III
	- ▶ More on Readable Proofs
	- $\blacktriangleright$  Modules
- ▶ Session IV
	- $\blacktriangleright$  Applications
	- ▶ Q & A session with Larry Paulson

# **Session I**

**Basics**

# **System Architecture**

User can access all layers!

Proof General — User interface HOL, ZF — Object-logics Isabelle —- Generic, interactive theorem prover Standard ML —- Logic implemented as ADT

# **Documentation**

Available from http://isabelle.in.tum.de

- $\blacktriangleright$  Learning Isabelle
	- ▶ Tutorial on Isabelle/HOL (LNCS 2283)
	- $\blacktriangleright$  Tutorial on Isar
	- **In Tutorial on Locales**
- $\blacktriangleright$  Reference Manuals
	- ▶ Isabelle/Isar Reference Manual
	- $\blacktriangleright$  Isabelle Reference Manual
	- **> Isabelle System Manual**
- ▶ Reference Manuals for Object-Logics

# **Isabelle's Meta-Logic**

- $\blacktriangleright$  Intuitionistic fragment of Church's theory of simple types.
- $\blacktriangleright$  With type variables.
- $\triangleright$  Can be used to formalise your own object-logic.
- $\triangleright$  Normally, use rich infrastructure of the object-logics HOL and ZF.
- **Fig. 1** This presentation assumes HOL.

# **Types**

# **Syntax**

#### Syntax:

$$
\tau \ ::= (\tau)
$$
\n
$$
\begin{array}{ccc}\n & \mid & \text{if } b \mid \dots \\
 & \mid & \tau \Rightarrow \tau \\
 & \mid & \text{bool} \mid \text{nat} \mid \dots \\
 & \mid & \tau \times \tau \\
 & \mid & \tau \text{ list} \\
 & \mid & \dots\n\end{array}
$$

type variables total functions HOL base types HOL pairs (ascii: \*) HOL lists user-defined types

Parentheses:  $T1\Rightarrow T2\Rightarrow T3$   $\equiv$   $T1\Rightarrow(T2\Rightarrow T3)$ 

#### **typedecl** name

Introduces new "opaque" type  $\mathit name$  without definition.

Example:

**typedecl** addr — An abstract type of addresses.

## **Terms**

#### Syntax: (curried version)

| $term$ | $(term)$     | constant or variable (identifier) |                        |
|--------|--------------|-----------------------------------|------------------------|
|        | $term$       | function application              |                        |
|        | $\lambda x.$ | $term$                            | function "abstraction" |
|        | ...          | lots of syntactic sugar           |                        |

Examples:  $f(g x) y$  h ( $\lambda x. f(g x)$ ) Parentheses: f  $\bm{a}_1$   $\bm{a}_2$   $\bm{a}_3 \equiv$  ((f  $\bm{a}_1$ )  $\bm{a}_2$ )  $\bm{a}_3$ 

# **Schematic variables**

Three kinds of variables:

- $\triangleright$  bound:  $\forall x. x = x$
- ree:  $x = x$
- Schematic:  $2x = 2x$  ("unknown")
- $\blacktriangleright$  Logically: free = schematic
- $\triangleright$  Operationally:
	- $\blacktriangleright$  free variables are fixed
	- $\blacktriangleright$  schematic variables are instantiated by substitutions and unification

#### **Theorems**

**Implication**  $\implies$  (==>)

For separating premises and conclusion of theorems.

**Equality**  $\equiv$  (==) For definitions.

#### Universal quantifier  $\wedge$  (!!) For parameters in goals.

Do not use *inside* object-logic formulae.

# **Notation**

 $[\![ A_1; \ldots; A_n ]\!] \Longrightarrow B$ abbreviates  $\mathsf{A}_1 \Longrightarrow \ldots \Longrightarrow \mathsf{A}_n \Longrightarrow \mathsf{B}$ ;  $\approx$  "and"

# **Introducing New Theorems**

- $\triangleright$  As axioms.
- $\blacktriangleright$  Through definitions.
- $\blacktriangleright$  Through proofs.
	- **!**Axioms should mainly be used when specifying object-logics. **!**

# **Definition (non-recursive)**

Declaration:

#### **consts**

sq  $::$  nat  $\Rightarrow$  nat

Definition:

#### **defs**

sq\_def: sq  $n \equiv n^*n$ 

Declaration + definition:

#### **constdefs**

sq  $::$  nat  $\Rightarrow$  nat sq  $n \equiv n^*n$ 

# **Proofs**

General schema:

```
lemma name: <goal>
 apply <method>
 apply <method>
```
..**done**

.

▶ Sequential application of methods until all subgoals are solved.

## **The proof state**

1. 
$$
\wedge
$$
 x<sub>1</sub> ... x<sub>p</sub>.  $\llbracket A_1; ...; A_n \rrbracket \Longrightarrow B$   
2.  $\wedge$  y<sub>1</sub> ... y<sub>q</sub>.  $\llbracket C_1; ...; C_n \rrbracket \Longrightarrow D$ 

 $x_1 \, \ldots \, x_p$  Parameters  $\mathcal{A}_1$   $\ldots$   $\mathcal{A}_n$   $\;$  Local assumptions BActual (sub)goal

# **Isabelle Theories**

# **Theory <sup>=</sup> Source file**

Syntax:

theory  $MyTh = ImpTh_1 + ... + ImpTh_n$ : (declarations, definitions, theorems, proofs, ...)<sup>∗</sup> end

- $\blacktriangleright$   $MyTh$ : name of theory. Must live in file  $MyTh$ .thy
- If  $ImpTh_i$ : name of *imported* theories. Import transitive.

Unless you need something special:

theory  $MyTh = Main:$ 

# **X-Symbols**

Input of funny symbols in Proof General

▶ via menu ("X-Symbol")

.. .

- $\blacktriangleright$  via ascii encoding (similar to  $\mathbb{A}E(X)$ :  $\langle$  <and>,  $\langle$  <or>,
- $\blacktriangleright$  via abbreviation:  $\wedge$ ,  $\wedge$ ,  $\wedge$ ,  $\longrightarrow$ , ...

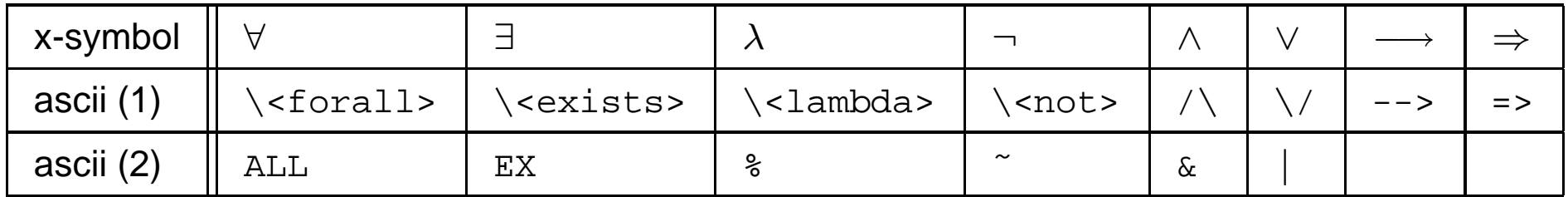

(1) is converted to x-symbol, (2) stays ascii.

# **Demo: Isabelle theories**

# **Natural Deduction**

# **Rules**

| $A$               | $B$             | conjl           |                   |                   |                 |                 |                 |                 |                 |                 |                 |                 |                 |                 |                 |                 |                 |                 |                 |                 |                 |                 |                 |                 |                 |                 |                 |                 |                 |                 |                 |                 |                 |                 |                 |                 |                 |                 |                 |   |
|-------------------|-----------------|-----------------|-------------------|-------------------|-----------------|-----------------|-----------------|-----------------|-----------------|-----------------|-----------------|-----------------|-----------------|-----------------|-----------------|-----------------|-----------------|-----------------|-----------------|-----------------|-----------------|-----------------|-----------------|-----------------|-----------------|-----------------|-----------------|-----------------|-----------------|-----------------|-----------------|-----------------|-----------------|-----------------|-----------------|-----------------|-----------------|-----------------|-----------------|---|
| $A \wedge B$      | Conjl           | $B$             | $C$               | $ConjE$           |                 |                 |                 |                 |                 |                 |                 |                 |                 |                 |                 |                 |                 |                 |                 |                 |                 |                 |                 |                 |                 |                 |                 |                 |                 |                 |                 |                 |                 |                 |                 |                 |                 |                 |                 |   |
| $A \vee B$        | $A \vee B$      | $A \vee B$      | $A \Rightarrow C$ | $B \Rightarrow C$ | $ConjE$         |                 |                 |                 |                 |                 |                 |                 |                 |                 |                 |                 |                 |                 |                 |                 |                 |                 |                 |                 |                 |                 |                 |                 |                 |                 |                 |                 |                 |                 |                 |                 |                 |                 |                 |   |
| $A \vee B$        | $A \vee B$      | $A \vee B$      | $A \Rightarrow C$ | $B \Rightarrow C$ | $ConjE$         |                 |                 |                 |                 |                 |                 |                 |                 |                 |                 |                 |                 |                 |                 |                 |                 |                 |                 |                 |                 |                 |                 |                 |                 |                 |                 |                 |                 |                 |                 |                 |                 |                 |                 |   |
| $A \Rightarrow B$ | $\Rightarrow B$ | $\Rightarrow B$ | $\Rightarrow B$   | $\Rightarrow B$   | $\Rightarrow B$ | $\Rightarrow B$ | $\Rightarrow B$ | $\Rightarrow B$ | $\Rightarrow B$ | $\Rightarrow B$ | $\Rightarrow B$ | $\Rightarrow B$ | $\Rightarrow B$ | $\Rightarrow B$ | $\Rightarrow B$ | $\Rightarrow B$ | $\Rightarrow B$ | $\Rightarrow B$ | $\Rightarrow B$ | $\Rightarrow B$ | $\Rightarrow B$ | $\Rightarrow B$ | $\Rightarrow B$ | $\Rightarrow B$ | $\Rightarrow B$ | $\Rightarrow B$ | $\Rightarrow B$ | $\Rightarrow B$ | $\Rightarrow B$ | $\Rightarrow B$ | $\Rightarrow B$ | $\Rightarrow B$ | $\Rightarrow B$ | $\Rightarrow B$ | $\Rightarrow B$ | $\Rightarrow B$ | $\Rightarrow B$ | $\Rightarrow B$ | $\Rightarrow B$ | < |

# **Proof by assumption**

#### **apply** assumption

proves

$$
1. [ B_1; \ldots; B_m ] \Longrightarrow C
$$

by unifying C with one of the  $B_i$  (backtracking!)

 $\blacktriangleright$  Intro rules decompose formulae to the right of  $\Longrightarrow$ . **apply**(rule <intro-rule>)

Applying rule  $[A_1; \ldots; A_n] \Longrightarrow A$  to subgoal C:

- $\blacktriangleright$  Unify A and C
- Replace C with n new subgoals  $A_1 \ldots A_n$
- $\blacktriangleright$  Elim rules decompose formulae on the left of  $\Longrightarrow$ .

```
apply(erule <elim-rule>)
```
Like *rule* but also

- $\blacktriangleright$  unifies first premise of rule with an assumption
- $\blacktriangleright$  eliminates that assumption

# **Demo: natural deduction**

# **Safe and unsafe rules**

#### **Safe rules** preserve provability conjI, impI, conjE, disjE, notI, iffI, refl, ccontr, classical

**Unsafe rules** can turn provable goal into unprovable goal disjI1, disjI2, impE, iffD1, iffD2, notE

Apply safe rules before unsafe ones

# **Predicate Logic:** ∀ **and** ∃

- $\triangleright$  Scope of parameters: whole subgoal
- $\triangleright$  Scope of  $\forall$ ,  $\exists$ , ...: ends with ; or  $\Longrightarrow$

$$
\begin{array}{c}\n\bigwedge xy. \;[\; \forall \, y. \; P \, y \longrightarrow Q \, z \, y; \; Q \, x \, y \;] \Longrightarrow \exists \, x. \; Q \, x \, y \\
\\ \text{means} \\
\bigwedge xy. \;[\; (\forall \, y_1. \; P \, y_1 \longrightarrow Q \, z \, y_1); \; Q \, x \, y \;] \Longrightarrow (\exists \, x_1. \; Q \, x_1 \, y)\n\end{array}
$$

## **Natural deduction for quantifiers**

$$
\frac{\triangle x. Px}{\forall x. Px \text{ all } \Gamma} \qquad \frac{\forall x. Px \quad P?x \Longrightarrow R}{R} \text{ all } E
$$
\n
$$
\frac{P?x}{\exists x. Px \text{ ext}} \qquad \frac{\exists x. Px \quad \triangle x. Px \Longrightarrow R}{R} \text{ ext}
$$

 $\blacktriangleright$  allI and exE introduce new parameters  $(\wedge x)$ .

 $\blacktriangleright$  allE and exI introduce new unknowns  $(?x)$ .

# **Instantiating rules**

## **apply**(rule\_tac  $x = "term"$  in  $rule)$

Like *rule*, but ?x in *rule* is instantiated by *term* before application.

Similar: erule tac

**!** x is in rule, not in the goal **!**

**Safe and unsafe rules**

**Safe** allI, exE **Unsafe** allE, exI

Create parameters first, unknowns later

## **Forward proofs: frule and drule**

#### **apply**(frule rulename)

Forward rule:  $\quad {\sf A_1} \Longrightarrow {\sf A}$ Subgoal:  $1. \parallel B_1; \ldots; B_n \parallel \implies C$ 

Unifies:  $\qquad \qquad \mathsf{one}\; \pmb{B}_i \; \mathsf{with}\; \pmb{A}_1$ New subgoal:  $\;\;$  1.  $\left[\right. B_{1};\,\ldots\,;\left. B_{n};A\right.\right]\Longrightarrow C$ 

#### **apply**(drule rulename)

Like *frule* but also deletes  $\boldsymbol{B_i}$ 

# **Demo: quantifier proofs**
# **Practical Session I**

**In the cool morning A man simplifies, <sup>a</sup> goal A theorem is born.**

> **—Don Syme**

# **Session II**

#### **HOL <sup>=</sup> Functional programming <sup>+</sup> Logic**

# **Proof by Term Rewriting**

### **Term rewriting means . . .**

# Using equations  $l = r$  from left to right as long as possible

#### Terminology: equation  $\rightsquigarrow$  rewrite rule

# **Example**

Example: Equation:  $0 + n = n$ Term:  $a + (0 + (b + c))$ Result:  $a + (b + c)$ 

Rewrite rules can be conditional:  $[\![P_1 \dots P_n ]\!]\Longrightarrow l=r$ is used

 $\blacktriangleright$  like  $l = r$ , but

 $\blacktriangleright$   $P_1, \ldots, P_n$  must be proved by rewriting first.

# **Simplification in Isabelle**

Goal: 1.  $P_1$ ; ... ;  $P_m \rceil \Longrightarrow C$ 

**apply**(simp add:  $eq_1 \ldots eq_n$ )

Simplify  $P_1 \ldots P_m$  and C using

- $\blacktriangleright$  lemmas with attribute simp
- $\blacktriangleright$  additional lemmas e $q_1$  ... e $q_n$
- $\blacktriangleright$  assumptions  $P_1 \ldots P_m$

Variations:

- $\blacktriangleright$  (simp ... del: ...) removes simp-lemmas
- $\blacktriangleright$  add and del are optional

# **Termination**

Simplification may not terminate. Isabelle uses *simp*-rules (almost) blindly from left to right. Example:  $f(x) = g(x), g(x) = f(x)$ 

$$
[\![P_1 \ldots P_n]\!] \Longrightarrow l = r
$$

is suitable as a *simp*-rule only if  $l$  is "bigger" than  $r$  and each  $P_i$ 

$$
n < m \Longrightarrow (n < \text{Suc } m) = \text{True } \text{YES}
$$
\n
$$
\text{Suc } n < m \Longrightarrow (n < m) = \text{True } \text{NO}
$$

Assumptions sometimes cause problems, e.g. nontermination. How to exclude them from s*imp*:

**apply**(simp (no\_asm\_simp) . . .) Simplify only conclusion **apply**(simp (no\_asm\_use) . . .) Simplify but do not use assumptions

**apply**(simp (no\_asm) . . .)

Ignore assumptions completely

# **Tracing**

Set trace mode on/off in Proof General:

Isabelle/Isar  $\rightarrow$  Settings  $\rightarrow$  Trace simplifier

Output in separate buffer:

Proof-General  $\rightarrow$  Buffers  $\rightarrow$  Trace

### **auto**

- $\blacktriangleright$  auto acts on all subgoals
- $\blacktriangleright$  simp acts only on subgoal 1
- $\blacktriangleright$  auto applies simp and more

# **Demo: simp**

# **Type definitions in Isabelle/HOL**

Keywords:

- ▶ typedecl: pure declaration (session 1)
- **F** types: abbreviation
- $\blacktriangleright$  **datatype: recursive datatype**

#### **types**  $name = \tau$

Introduces an *abbreviation*  $name$  for type  $\tau$ 

Examples:

#### **types**

name <sup>=</sup> string  $('a, b)$ foo = "'a list  $\times$  'b list"

Type abbreviations are expanded after parsing Not present in internal representation and Isabelle output datatype 'a list = Nil | Cons 'a "'a list"

Properties:

- ▶ Types: Nil :: 'a list Cons  $\;\;::\;\;$  'a  $\Rightarrow$  'a list  $\Rightarrow$  'a list
- $\triangleright$  Distinctness: Nil  $\neq$  Cons x xs
- $\triangleright$  Injectivity: (Cons x xs = Cons y ys) = (x = y ∧ xs = ys)

Every datatype introduces <sup>a</sup> case construct, e.g.

(case xs of Nil  $\Rightarrow$  ... | Cons y ys  $\Rightarrow$  ... y ... ys ...)

- one case per constructor
- ighthroupon no nested patterns (Cons x (Cons y zs))
- $\blacktriangleright$  but nested cases

**apply**(case\_tac xs) <sup>⇒</sup> one subgoal for each constructor

 $\mathsf{x}\mathsf{s} = \mathsf{Nil} \Longrightarrow \ldots$  $\mathsf{x}\mathsf{s} = \mathsf{Cons}\; \mathsf{a}\; \mathsf{list} \Longrightarrow \ldots$ 

# **Function definition schemas in Isabelle/HOL**

- **Non-recursive with constdefs (session 1)** No problem
- **Primitive-recursive with primrec** Terminating by construction
- $\blacktriangleright$  Well-founded recursion with recdef User must (help to) prove termination

### **primrec**

**consts** app :: "'a list <sup>⇒</sup> 'a list <sup>⇒</sup> 'a list" **primrec** "app Nil ys <sup>=</sup> ys" "app (Cons x xs)  $ys = Cons x (app xs ys)$ "

- $\blacktriangleright$  Each recursive call structurally smaller than lhs.
- $\blacktriangleright$  Equations used automatically in simplifier

# **Structural induction**

P xs holds for all lists xs if

 $\blacktriangleright$  P Nil

 $\triangleright$  and for arbitrary x and xs, P xs implies P (Cons x xs)

Induction theorem list.induct:  $\lVert P$  Nil;  $\bigwedge$  a list. P list  $\Longrightarrow$  P (Cons a list) $\lVert$ 

 $\Longrightarrow$  P list

- $\triangleright$  General proof method for induction: *(induct x)* 
	- $\blacktriangleright$  x must be a free variable in the first subgoal.
	- $\blacktriangleright$  The type of x must be a datatype.

# **Induction heuristics**

Theorems about recursive functions proved by induction

**consts** itrev :: 'a list <sup>⇒</sup> 'a list <sup>⇒</sup> 'a list **primrec**

itrev [] ys <sup>=</sup> ys itrev (x#xs) ys <sup>=</sup> itrev xs (x#ys)

**lemma** itrev xs [] <sup>=</sup> rev xs

# **Demo: proof attempt**

## **Generalisation**

Replace constants b y variables **lemma** *itrev xs ys = rev xs @ ys* 

Quantify free variables by ∀ (except the induction variable)

lemma ∀ *ys. itrev xs ys = rev xs @ ys* 

# **Function definition schemas in Isabelle/HOL**

- **INON-TECUTSIVE with constdefs (session 1)** No problem
- **Primitive-recursive with primrection** Terminating by construction
- ▶ Well-founded recursion with recdef User must (help to) prove termination

$$
consts sep :: "a × 'a list ⇒ 'a list"recordef sep "measure (∧a, xs). size xs)""sep (a, x # y # zs) = x # a # sep (a, y # zs)""sep (a, xs) = xs"
$$

 $\mathsf{consts}\,$  *ack*  $::$  *"nat*  $\times$  *nat*  $\Rightarrow$  *nat"*  $\mathsf{recordef}\;$  ack "measure  $(\lambda m.\;m)$  < \*lex\*> measure  $(\lambda n.\;n)$ " "ack (0, n) <sup>=</sup> Suc <sup>n</sup>" "ack (Suc m, 0) <sup>=</sup> ack (m, 1)" "ack (Suc m, Suc n) <sup>=</sup> ack (m, ack (Suc m, n))"

# **recdef**

#### $\blacktriangleright$  The definiton:

- $\blacktriangleright$  one parameter
- $\blacktriangleright$  free pattern matching, order of rules important
- $\blacktriangleright$  termination relation (measure sufficient for most cases)
- $\blacktriangleright$  Termination relation:
	- $\triangleright$  must decrease for each recursive call
	- $\blacktriangleright$  must be well founded
- $\blacktriangleright$  Generates own induction principle.

# **Demo: recdef and induction**

#### **Sets**

# **Notation**

Type 'a set: sets over type 'a

\n- ▶ 
$$
\{\}
$$
,  $\{e_1, \ldots, e_n\}$ ,  $\{x. P x\}$
\n- ▶  $e \in A$ ,  $A \subseteq B$
\n- ▶  $A \cup B$ ,  $A \cap B$ ,  $A - B$ ,  $-A$
\n- ▶  $\bigcup_{x \in A} Bx$ ,  $\bigcap_{x \in A} Bx$
\n- ▶  $\{i..j\}$
\n- ▶ *insert :: 'a ⇒ 'a set ⇒ 'a set*
\n- ▶  $f' A \equiv \{y. \exists x \in A, y = f x\}$
\n

 $\blacktriangleright$  .

. .

# **Inductively defined sets: even numbers**

Informally:

 $\triangleright$  0 is even

- If n is even, so is  $n + 2$
- $\blacktriangleright$  These are the only even numbers

In Isabelle/HOL:

**consts** Ev :: nat set — The set of all even numbers **inductive** Ev **intros** $0\in E$ v

 $n\in E$ v  $\Longrightarrow$   $n$  + 2  $\in E$ v

# **Rule induction for Ev**

To prove

$$
n\in Ev \Longrightarrow P\,n
$$

by rule induction on  $n \in E$ v we must prove

 $\blacktriangleright$  PO

$$
\blacktriangleright P \, n \Longrightarrow P(n+2)
$$

Rule Ev.induct:

# $[n \in E$ v; P 0;  $\bigwedge n. P n \Longrightarrow P(n+2) \Longrightarrow P n$

An elimination rule

# **Demo: inductively defined sets**

# **Isar**

# **A Language for Structured Proofs**

# **Apply scripts**

- $\blacktriangleright$  unreadable
- $\blacktriangleright$  hard to maintain
- $\triangleright$  do not scale

No structure!

# **A typical Isar proof**

#### **proof**

```
assume formula_{0}have formula_{1} by simp
  .
.
.have formulan by blast
  show formula_{n+1} by \dotsqed
```
proves  $formula_0 \Longrightarrow formula_{n+1}$ 

### **Isar core syntax**

proof <sup>=</sup> **proof** [method] statement<sup>∗</sup> **qed** | **by** method

 ${\sf method} = (\textsf{simp} \dots) \,|\; (\textsf{blast} \dots) \,|\; (\textsf{rule} \dots) \,|\, \dots$ 

statement = fix variables  $(\wedge)$ **assume** proposition (⇒) | [**from** name<sup>+</sup>] (**have** | **show**) proposition proof **next** (separates subgoals)

$$
proposition = [name:] formula
$$

# **Demo: propositional logic**

## **Elimination rules / forward reasoning**

- $\blacktriangleright$  Elim rules are triggered by facts fed into a proof: from  $\vec{a}$  have  $formula$  proof
- $\triangleright$  from  $\vec{a}$  have  $formula$  proof (rule rule)

→  $\vec{a}$  must prove the first n premises of  $rule$ in the right order the others are left as new subgoals

- **P** proof alone abbreviates proof rule
- $\triangleright$  rule: tries elim rules first (if there are incoming facts  $\vec{a}$ !)
## **Practical Session II**

**Theorem proving and sanity; Oh, my! What <sup>a</sup> delicate balance.**

**— Victor Carreno**

# **Session III**

**More about Isar**

#### **Overview**

- $\blacktriangleright$  Abbreviations
- **Predicate Logic**
- $\blacktriangleright$  Accumulating facts
- $\blacktriangleright$  Reasoning with chains of equations
- **In Locales: the module system**

#### **Abbreviations**

- this = the previous proposition proved or assumed
- then <sup>=</sup> **from** this
- with  $\vec{a}$   $\,$  =  $\,$  from  $\vec{a}$  *this*
- ?thesis <sup>=</sup> the last enclosing **show** formula

## **Mixing proof styles**

```
from . . .
have . . .
  apply - make incoming facts assumptions
  apply(. . .)
  .
.
.apply(. . .)
  done
```
#### **Demo: Abbreviations**

#### **Predicate Calculus**

Syntax:

#### **fix** variables

#### Introduces new arbitrary but fixed variables (<sup>∼</sup> parameters)

#### **obtain**

Syntax:

#### **obtain** variables **where** proposition proof

#### Introduces new variables together with property

#### **Demo: predicate calculus**

## **moreover/ultimately**

```
have formula_1 \dotsmoreoverhave formula_{2} \dotsmoreover.
moreoverhave formula_n \dotsultimately
show . . .
— pipes facts formula_1 \dots formula_n into the proof
proof . . .
```
#### **Demo: moreover/ultimately**

#### **General case distinctions**

```
show formula
proof -
  have P_1 \vee P_2 \vee P_3 …
  moreover\{ assume P_1 ... have ?thesis ... }
  moreover{ assume P2 . . . have ?thesis . . .}
  moreover{ assume P3 . . . have ?thesis . . .}
  ultimately show ?thesis by blast
qed
```
## **Chains of equations**

- ▶ Keywords also and finally.
- $\blacktriangleright$  ...: predefined schematic term variable, refers to the right hand side of the last expression.
- $\blacktriangleright$  Uses transitivity rule.

## **also/finally**

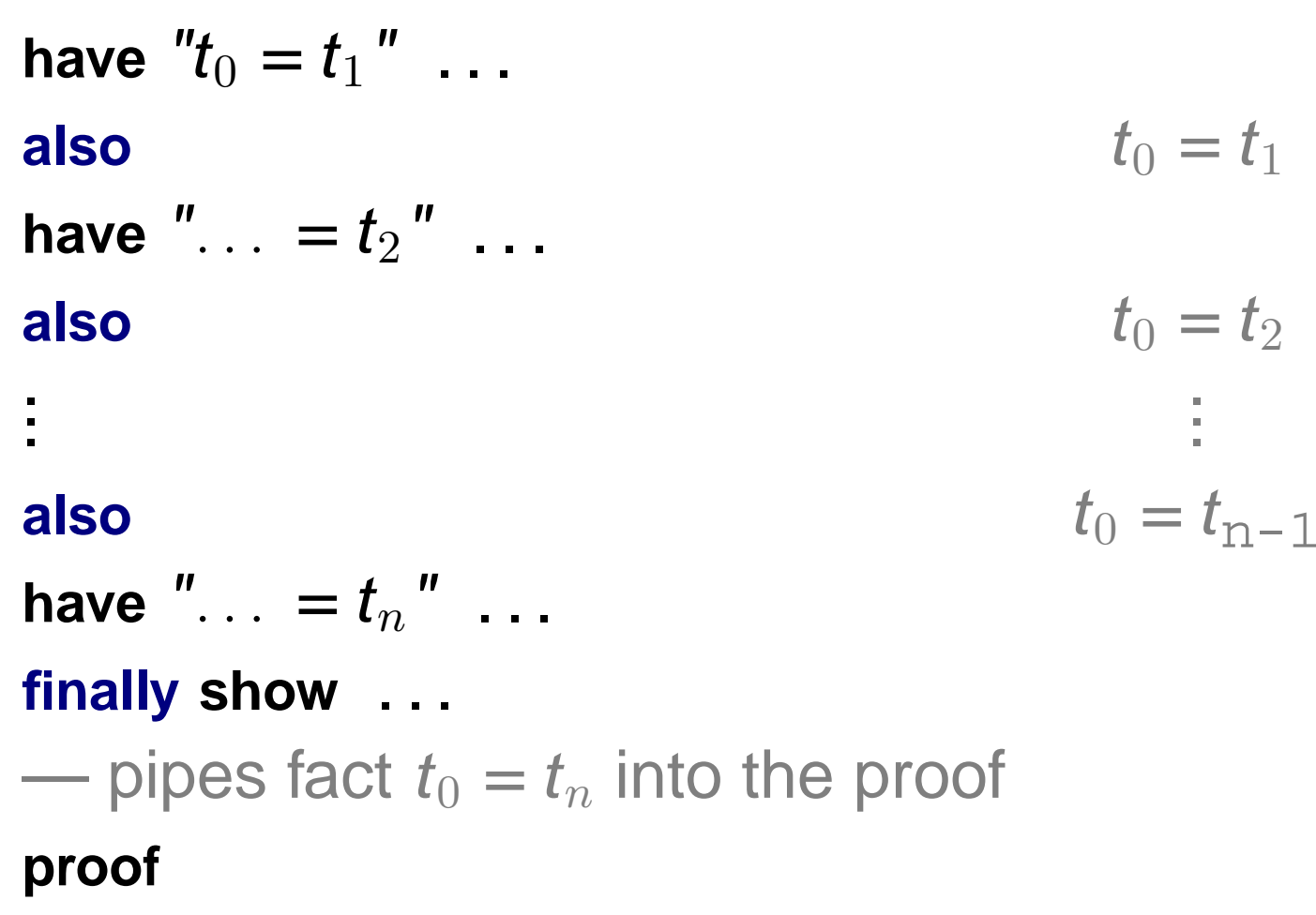

. . .

#### **More about also**

- $\blacktriangleright$  Works for all combinations of  $=,\leq$  and  $\lt$ .
- $\blacktriangleright$  Uses rules declared as [trans].
- $\blacktriangleright$  To view all combinations in Proof General: Isabelle/Isar  $\rightarrow$  Show me  $\rightarrow$  Transitivity rules

## **Demo: also/finally**

## **Locales**

# **Isabelle's Module System**

#### **Isar is based on contexts**

```
theorem \bigwedge \mathsf{X}. \mathsf{A} \Longrightarrow \mathsf{C}proof -
   fix x
   assume Ass: A..
.\mathbf{x} is a set of \mathbf{x}x and Ass are visible
   from Ass show C . . . inside this context
qed
```
#### **Beyond Isar contexts**

Locales are extended contexts

- $\blacktriangleright$  Locales are named
- $\blacktriangleright$  Fixed variables may have syntax
- $\blacktriangleright$  It is possible to add and export theorems
- ▶ Locale expression: combine and modify locales

#### **Context elements**

Locales consist of context elements.

fixes Parameter, with syntax assumes Assumption defines Definitionnotess **Record a theorem** 

#### **Declaring locales**

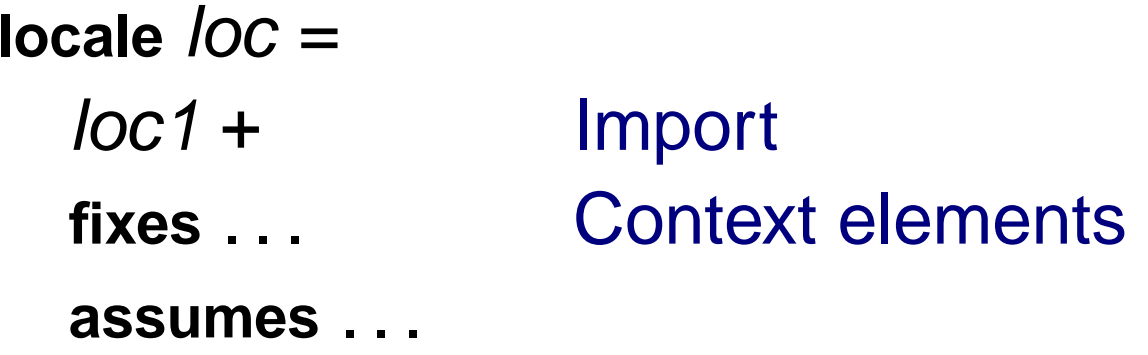

Declares named locale loc.

#### **Declaring locales**

Theorems may be stated relative to <sup>a</sup> named locale.

```
lemma (in loc) P [simp]: proposition
  proof
```
- $\triangleright$  Adds theorem P to context loc.
- $\blacktriangleright$  Theorem P is in the simpset in context loc.
- $\blacktriangleright$  Exported theorem loc. P visible in the entire theory.

#### **Demo: locales 1**

- $\blacktriangleright$  Parameters in fixes are distinct.
- $\blacktriangleright$  Free variables in assumes and defines occur in preceding fixes.
- **Defined parameters must neither occur in preceding** assumes nor defines.

#### **Locale expressions**

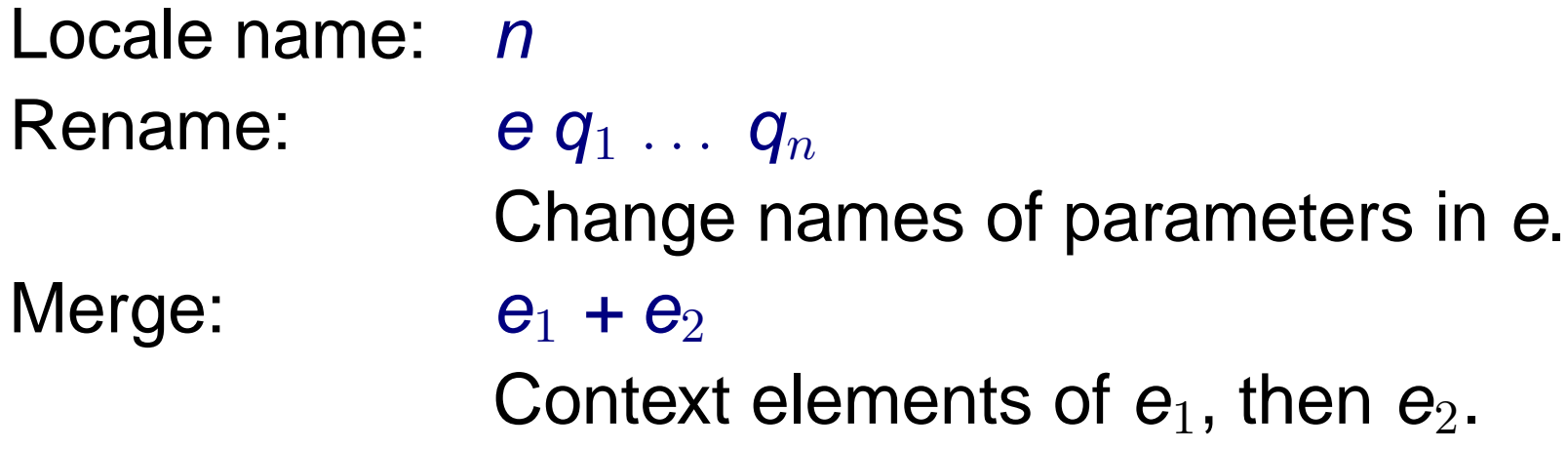

 $\triangleright$  Syntax is lost after rename (currently).

#### **Demo: locales 2**

#### **Normal form of locale expressions**

Locale expressions are converted to flattened lists of locale names.

- $\blacktriangleright$  With full parameter lists
- Duplicates removed

Allows for multiple inheritance!

#### **Instantiation**

Move from abstract to concrete.

**instantiate** label : loc

- From chained fact loc  $t_1 \ldots t_n$  instantiate locale loc.
- $\blacktriangleright$  Imports all theorems of *loc* into current context.
	- Instantiates the parameters with  $t_1 \ldots t_n$ .
	- $\blacktriangleright$  Interprets attributes of theorems.
	- $\blacktriangleright$  Prefixes theorem names with *label*
- $\triangleright$  Currently only works inside Isar contexts.

#### **Demo: locales 3**

## **Practical Session III**

**The sun spills darkness A dog howls after midnight Goals remain unsolved.**

**— Chris Owens**

# **Session IV**

**Case Studies**

## **Case Study Compiling Expressions**

## **The Task**

- $\blacktriangleright$  develop a compiler
- $\blacktriangleright$  from expressions
- $\blacktriangleright$  to a stack machine
- $\blacktriangleright$  and show its correctness
- $\blacktriangleright$  expressions built from
	- $\blacktriangleright$  variables
	- $\blacktriangleright$  constants
	- $\blacktriangleright$  binary operations

### **Expressions — Syntax**

#### Syntax for

- $\blacktriangleright$  binary operations
- $\blacktriangleright$  expressions

#### Design decision:

 $\blacktriangleright$  no syntax for variables and values

Instead:

- $\triangleright$  expressions generic in variable names,
- $\triangleright$  nat for values.

#### **Expressions — Data Type**

 $\blacktriangleright$  Binary operations **datatype** binop <sup>=</sup> Plus | Minus | Mult

#### $\blacktriangleright$  Expressions

datatype 'v expr = Const nat

\n
$$
| Var'v|
$$
\n| Binop binop "v expr" "v expr"

 $\triangleright$  ' $v =$  variable names
#### **Expressions — Semantics**

 $\blacktriangleright$  Sematics for binary operations:

 ${\sf const}$ s Semop :: "binop  $\Rightarrow$  nat  $\Rightarrow$  nat  $\Rightarrow$  nat" ("[\_]") **primrec**  $\sqrt[m]{P\mu}S\sqrt[m]{P\mu} = (\lambda x \, y \, x + y)^{n}$  $\mathbb{M}$  Minus  $= (\lambda x y. x - y)$ "  $\mathbb{M}$ Mult $\mathbb{I} = (\lambda x \, y. \, x * y)$ "

 $\blacktriangleright$  Sematics for expressions:

**consts** value :: "'v expr <sup>⇒</sup> ('v <sup>⇒</sup> nat) <sup>⇒</sup> nat"

**primrec**

"value (Const v)  $E$  = v" "value (Var a) E <sup>=</sup> E <sup>a</sup>" "value (Binop f  $\mathsf{e}_1$   $\mathsf{e}_2$ )  $\mathsf{E}$  =  $\llbracket \mathit{f} \rrbracket$  (value  $\mathsf{e}_1$  E) (value  $\mathsf{e}_2$  E)"

## **Stack Machine — Syntax**

Machine with 3 instructions:

- $\triangleright$  push constant value onto stack
- $\blacktriangleright$  load contents of register onto stack
- $\triangleright$  apply binary operator to top of stack

Simplification: register names <sup>=</sup> variable names

```
datatype 'v instr = Push nat
                | Load 'v
                | Apply binop
```
Modelled by <sup>a</sup> function taking

- $\blacktriangleright$  list of instructions (program)
- $\triangleright$  store (register names to values)
- $\blacktriangleright$  list of values (stack)

Returns

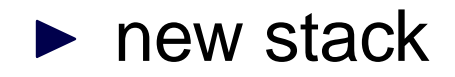

**consts** exec :: "'v instr list  $\Rightarrow$  ('v  $\Rightarrow$  nat)  $\Rightarrow$  nat list  $\Rightarrow$  nat list" **primrec** "exec [] <sup>s</sup> vs <sup>=</sup> vs" "exec (i#is) <sup>s</sup> vs <sup>=</sup> (case i of Push  $v\,\Rightarrow$  exec is s (v # vs) | Load  $a \Rightarrow$  exec is s (s a # vs) | Apply  $f \Rightarrow$  let  $v_1 = h d$  vs;  $v_2 = h d$  (tl vs); ts = tl (tl vs) in exec is s (  $\llbracket f \rrbracket$  v $_1$  v $_2$  # ts))"

$$
\blacktriangleright
$$
 *hd* and *tl* are head and tail of lists

## **The Compiler**

Compilation easy:

- $\blacktriangleright$  Constants  $\Rightarrow$  Push
- ► Variables ⇒ Load
- $\triangleright$  Binop  $\Rightarrow$  Apply

**consts** comp :: "'v expr <sup>⇒</sup> 'v instr list"

**primrec**

"comp (Const  $v$ ) = [Push  $v$ ]" "comp (Var a) <sup>=</sup> [Load a]" "comp (Binop f  $e_1 e_2$ ) = (comp  $e_2$ ) @ (comp  $e_1$ ) @ [Apply f]"

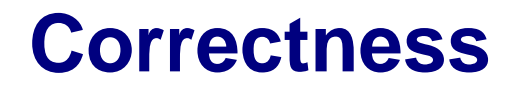

#### Executing compiled program yields value of expression

#### **theorem** "exec (comp e) <sup>s</sup> [] <sup>=</sup> [value <sup>e</sup> s]"

# **Proof?**

#### **Demo: correctness proof**

# **Case Study Commutative Algebra**

#### **Abstract Mathematics**

- ▶ Concerns classes of objects specified by axioms, not concrete objects like the integers or reals.
- $\triangleright$  Objects are typically structures:  $(G, \cdot, 1, -1)$ 
	- $\blacktriangleright$  Groups, rings, lattices, topological spaces
- $\triangleright$  Concepts are frequently combined and extended.
- **Instances may be concrete or abstract.**

## **Formalisation**

- $\triangleright$  Structures are not theories of proof tools.
- $\triangleright$  Structures must be first-class values.
- ▶ Syntax should reflect context:
	- If G is a group, then  $(x \cdot y)^{-1} = y^{-1} \cdot x^{-1}$  refers implicitly to G.
- $\blacktriangleright$  Inheritance of syntax and theorems should be automatic.

## **Support for Abstraction**

- ▶ Locales: portable contexts.
- $\blacktriangleright$   $\blacksquare$  ( \ < index>) arguments in syntax declarations.
- Extensible records (in HOL).
- $\blacktriangleright$  Locale instantiation.

#### **Index Arguments in Syntax Declarations**

- $\blacktriangleright$  One function argument may be  $\langle$  <index>.
- $\blacktriangleright$  Works also for infix operators and binders:  $\mathsf{X} \otimes_{\mathrm{G}} \mathsf{y} \qquad \bigoplus_\mathrm{R} \mathsf{i} \in \{\mathsf{0}..\mathsf{n}\}.$  f i
- $\blacktriangleright$  Good for denoting record fields.
- ▶ Can declare default by (structure).
- $\blacktriangleright$  Yields a concise syntax for G while allowing references to other groups.
- $\blacktriangleright$  Letter subscripts for  $\langle$  <index> only available in current development version of Isabelle.

#### **Records**

- $\blacktriangleright$  Are used to represent structures.
- $\blacktriangleright$  Fields are functions and can have special syntax.
- $\triangleright$  Records can be extended with additional fields.

```
record 'a monoid =
carrier :: "'a set"
mult :: "['a, 'a] ⇒ 'a" (infixl "⊗ı" 70)
one :: 'a ("1ı")
```
#### **A Locale for Monoids**

**locale** monoid <sup>=</sup> struct G + **assumes** m\_closed [intro, simp]: " $\mathbb{I} \times \in$  carrier G;  $y \in$  carrier G  $\mathbb{I} \Longrightarrow x \otimes y \in$  carrier G" **and** m\_assoc: " $\mathbb{I} \times \in$  carrier G;  $y \in$  carrier G;  $z \in$  carrier G  $\mathbb{I}$ =⇒ (x <sup>⊗</sup> y) <sup>⊗</sup> <sup>z</sup> <sup>=</sup> <sup>x</sup> <sup>⊗</sup> (y <sup>⊗</sup> z)" **and** one\_closed [intro, simp]: "<sup>1</sup> <sup>∈</sup> carrier G" and l\_one [simp]: "x  $\in$  carrier  $\mathsf{G} \Longrightarrow \mathsf{1} \otimes \mathsf{x} = \mathsf{x}$ " and r\_one [simp]: "x  $\in$  carrier G  $\Longrightarrow$  x  $\otimes$  1 = x"

## **A Locale for Groups**

A group is <sup>a</sup> monoid whose elements have inverses.

```
locale group = monoid +
 assumes inv_ex:
    "x \in carrier \mathsf{G} \Longrightarrow \exists\, \mathsf{y} \in carrier \mathsf{G}. \mathsf{y} \otimes \mathsf{x} = 1 \wedge \mathsf{x} \otimes \mathsf{y} = 1"
```
- $\blacktriangleright$  Reasoning in locale group makes implicit the assumption that G is <sup>a</sup> group.
- $\blacktriangleright$  Inverse operation is derived, not part of the record.

## **Hierarchy of Structures**

```
record 'a ring = "'a monoid" +
zero :: 'a ("0ı")
add :: "['a, 'a] ⇒ 'a" (infixl "⊕ı" 65)
```

```
record ('a, 'b) module = "'b ring" +
smult :: "['a, 'b] \Rightarrow 'b" (infixl "\odot/" 70)
```

```
record ('a, 'p) up_ring = "('a, 'p) module" +
monom :: "['a, nat] \Rightarrow 'p"
coeff :: "['p, nat] \Rightarrow 'a"
```
#### **Hierarchy of Specifications**

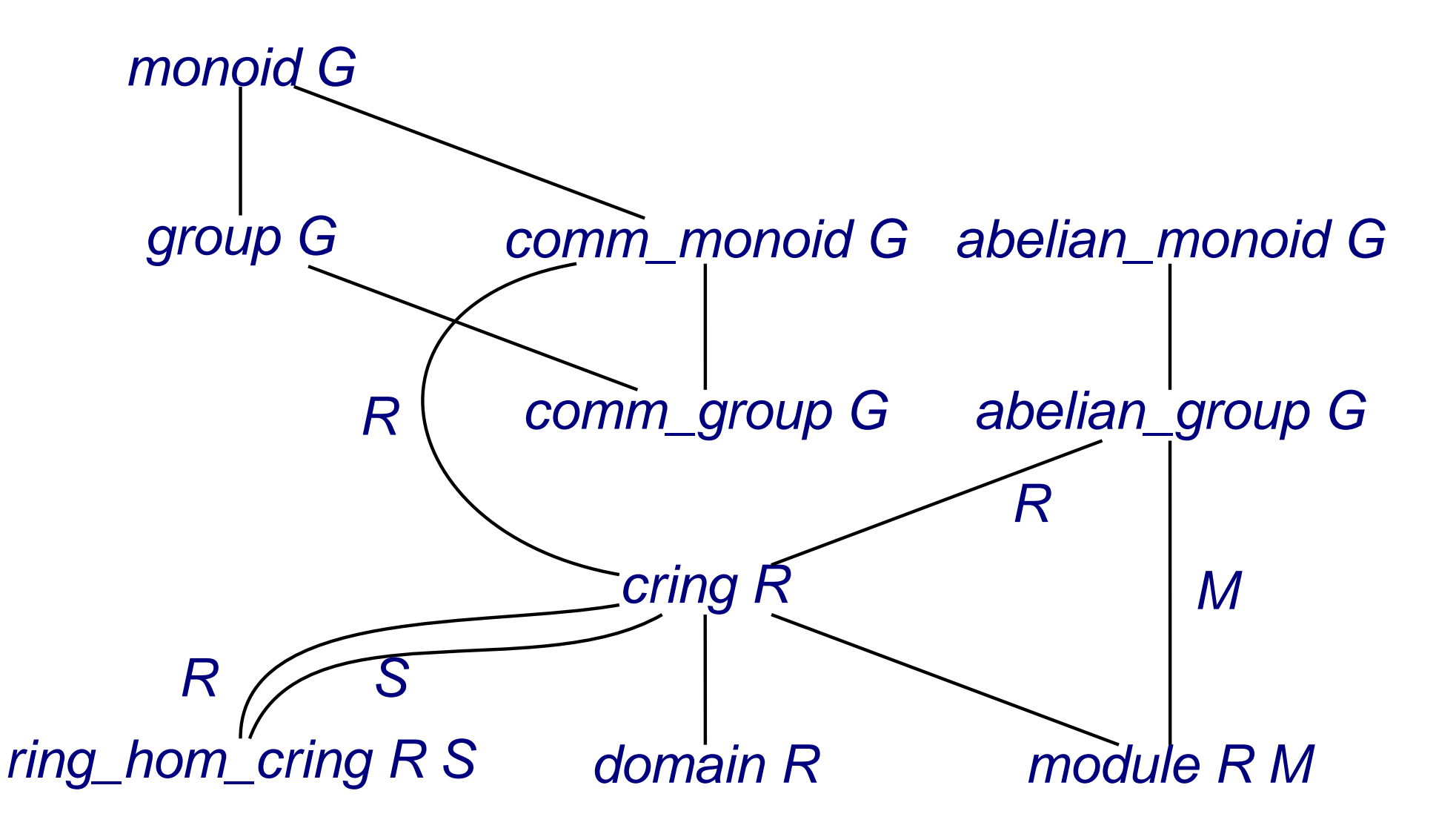

## **Polynomials**

Functor *UP* that maps ring structures to polynomial structures.

```
constdefs (structure R)
  \mathsf{UP}::\text{``(a, 'm)} \mathbin{\mathsf{ring\_scheme}}\Rightarrow \mathsf{(`a, nat \Rightarrow 'a)} \mathbin{\mathsf{up\_ring}}""UP R \equiv \parallel carrier = up R,
     mult = (\lambdap\inup R. \lambdaq\inup R. \lambdan. \bigoplus i \in {..n}. p i \otimes q (n-i)),
     one = (\lambdai. if i=0 then 1 else 0),
     {\sf zero} = (\lambda {\sf i.\;0}),\mathsf{add} = (\lambda\mathsf{p}\mathsf{\in}\mathsf{up}\;\mathsf{R}.~\lambda\mathsf{q}\mathsf{\in}\mathsf{up}\;\mathsf{R}.~\lambda\mathsf{i}.~\mathsf{p}~\mathsf{i}\oplus\mathsf{q}~\mathsf{i}),smult = (\lambdaa∈carrier R. \lambdap∈up R. \lambdai. a ⊗ p i),
     monom = (\lambdaa\incarrier R. \lambdan i. if i=n then a else 0),
     \mathsf{coeff} = (\lambda \mathsf{p} \mathsf{\in} \mathsf{up} \; \mathsf{R} \mathsf{.} \; \lambda \mathsf{n} \mathsf{.} \; \mathsf{p} \; \mathsf{n}) \; \| \mathsf{''}
```
## **Locales for Polynomials**

 $\blacktriangleright$  Make the polynomial ring a locale parameter

**locale** UP <sup>=</sup> struct R <sup>+</sup> struct P <sup>+</sup> **defines** P\_def: "P <sup>≡</sup> UP R"

▶ Add information about base ring

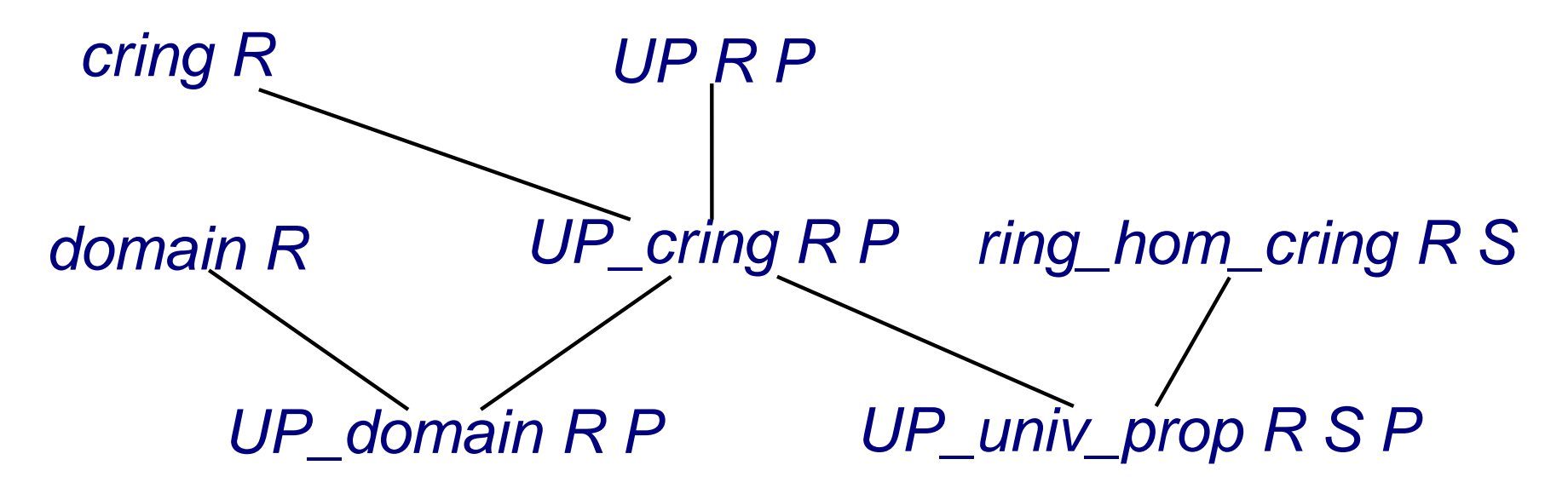

#### **Properties of UP**

Polynomials over <sup>a</sup> ring form <sup>a</sup> ring. **theorem** (**in** UP\_cring) UP\_cring: "cring P"

Polynomials over an integral domain form <sup>a</sup> domain. **theorem** (**in** UP\_domain) UP\_domain: "domain P"

## **The Universal Property**

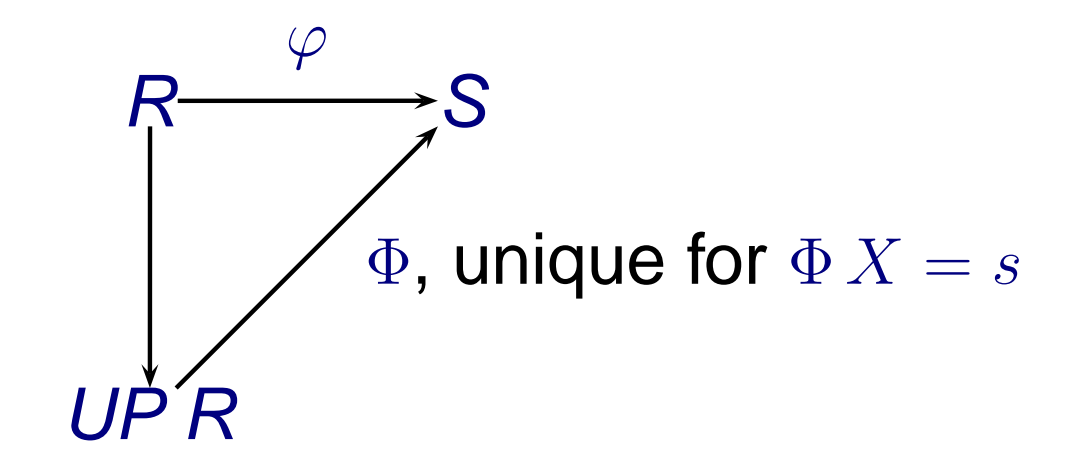

 $\blacktriangleright$  Existence of  $\Phi$ :

eval R S phi s  $\equiv \lambda {\bm p} \in$  carrier (UP R).  $\bigoplus i \in \{\text{..deg }R\ p\}$ . phi (coeff (UP R) p i)  $\otimes$  s (^) i

Show that *eval R S phi* is a homomorphism.

## **The Universal Property**

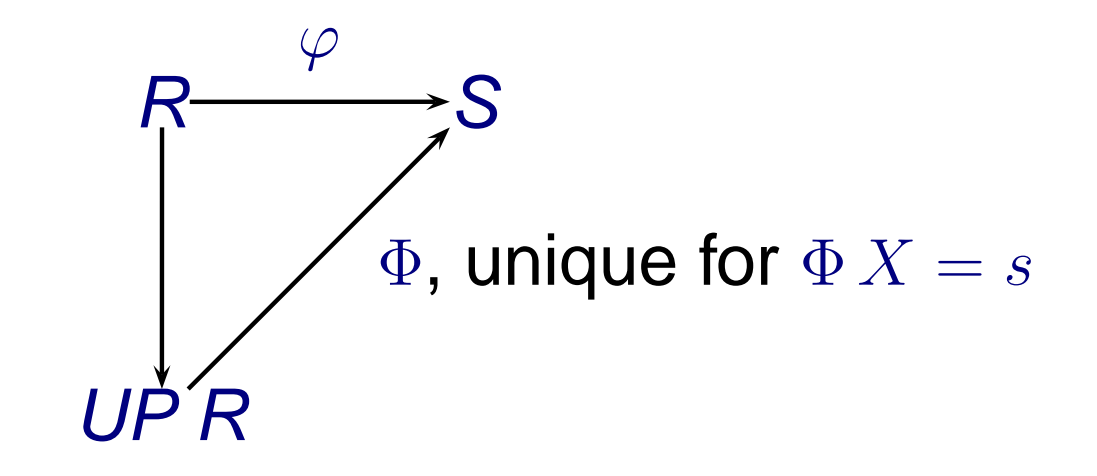

 $\blacktriangleright$  Uniqueness of  $\Phi$ :

Show that two homomorphisms  $\Phi, \Psi : \textit{UP} \ \pmb{\mathcal{R}} \rightarrow \textbf{S}$  with  $\Phi\,X=\Psi\,X=s$  are identical.

# **Demo: uniqueness**

#### **Questions answered by Larry Paulson**

**Hah! A proof of False Your axioms are bogus Go back to square one.**

> **—Larry Paulson**